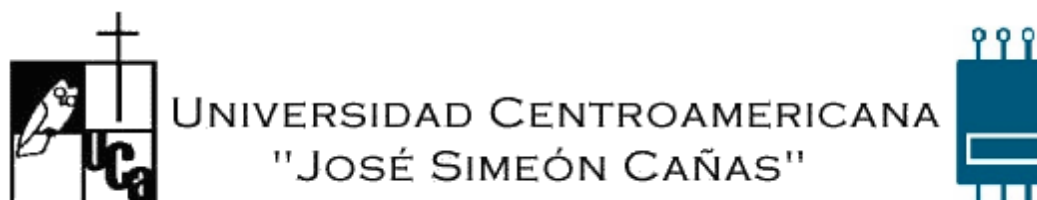

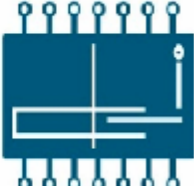

**DEPTO. DE ELECTRÓNICA E INFORMÁTICA MATERIA: ELECTRONICA DIGITAL PROFESOR: ING. DAVID CORDOVA CICLO 02/2011** 

## PRACTICA 5 **UTILIZACION DEL SOFTWARE DE SIMULACION ELECTRONICA: CIRCUITMAKER 2000**

## **OBJETIVOS**:

- Conocer otros elementos que se pueden implementar en la simulación de circuitos digitales.
- Entender las diferentes posibilidades que presenta CircuitMaker para hacer un análisis de circuitos digitales.

Octubre 2011

## ANTES DE COMENZAR:

- El instructor le asignara a cada estudiante una computadora en la cual realizara las practicas; antes de encender la computadora, el estudiante sera responsable de encender el UPS correspondiente a su maquina y al finalizar la practica, el estudiante tambien es responsable de apagar el UPS de la maquina que le ha sido asignada, asi como de apagar correctamente la computadora.
- Todos los circuitos simulados se deben guardar en el directorio C:/ELECTRONICA\_DIGITAL; usted debe crear una carpeta en este directorio, en la cual almacenara sus circuitos simulados; cualquier circuito que sea almacenado en otro lugar que no sea el asignado por el instructor, será borrado.

Simulación de circuitos

1. A partir de la siguiente tabla de verdad, elabore un solo circuito solo con compuertas NAND de dos entradas, agrupando unos en el mapa de karnaugh y utilizando lógica positiva. (Utilice el menor número de compuertas posible).

2. En el laboratorio, dibujar y simular los circuitos ya simplificados, siguiendo las indicaciones de su querido instructor y comprobar que se cumple la tabla de verdad correspondiente a cada función:

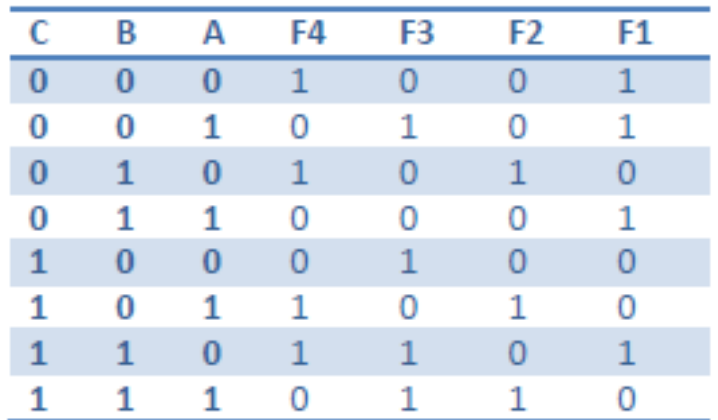

Presentar en el reporte:

a. Mapas de karnaugh en unos y agrupaciones necesarias para que cada una funciones resultantes en NAND, quedara con el menor número de compuertas.

b. Circuito simulado.

Se debe presentar a su instructor:

Cada estudiante debe traer a la práctica, en hojas aparte, únicamente las expresiones más simples a las cuales llegó para cada una de las funciones. Debe presentar también con este resultado, diagrama de compuertas para la simulación de circuitos, NO debe realizarse ningún diagrama de pines, pues de ahora en adelante los circuitos solo se simularan debido a su creciente complejidad.